## **Trova la tua misura**

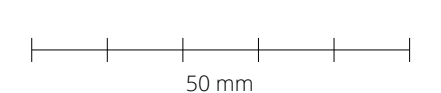

- Stampa il documento in formato A4 e assicurati che la scala **1.** della pagina sia settata su "none" nelle opzioni di stampa.
- Misura la linea qui a lato e controlla che questa sia **2.** esattamente lunga 50mm (5cm).
- Se la misurazione non è precisa, controlla che tu stia stampando **3.** in "full size" e ristampa.

Diametro

- Fai attenzione di non aver selezionato l'opzione di stampa **4.** "Adatta alla pagina".
- **1.** Scegli un anello in tuo possesso.
- Posiziona l'anello sopra i cerchi sottostanti sino a che **2.** non ne trovi uno in cui la circonferenza stampata è appena visibile all'interno del tuo anello.
- Se un anello cade tra due misure, ti consigliamo **3.** di utilizzare la misura più larga.

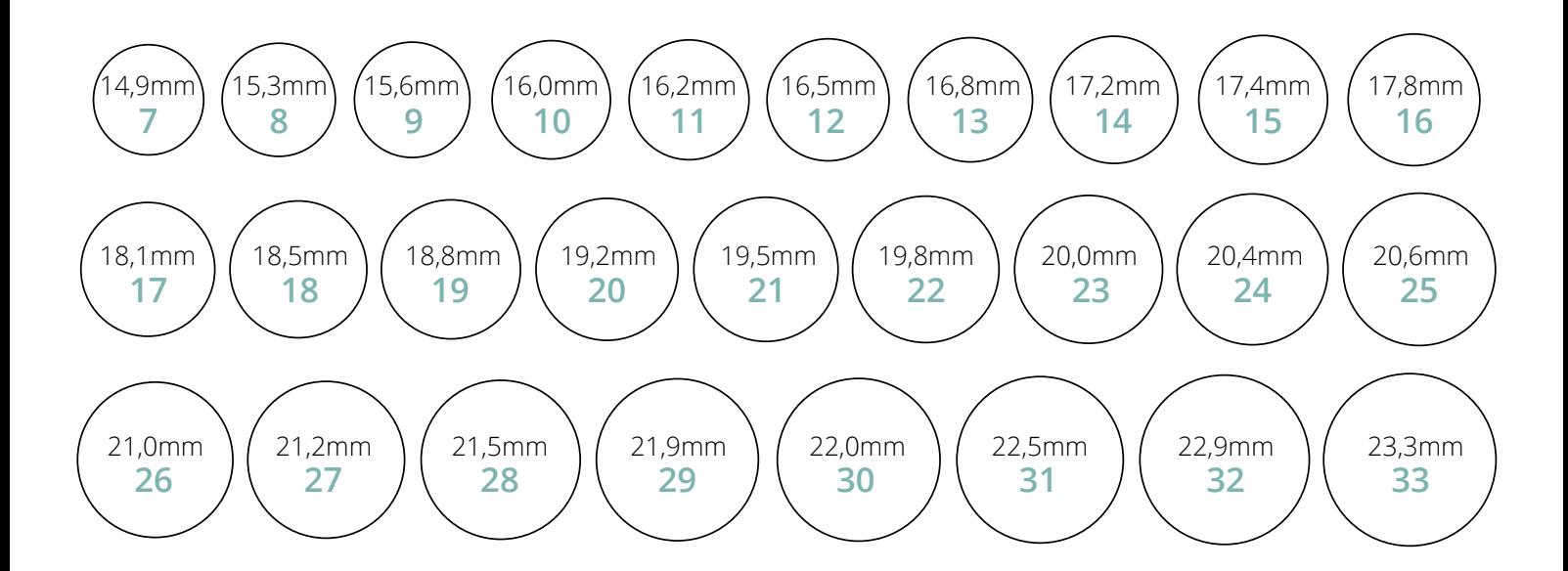

FRANCHINI

 $GIOIFII$